Отдел образования администрации Мичуринского района муниципальное бюджетное общеобразовательное учреждение Кочетовская средняя общеобразовательная школа

Принята на заседании педагогического совета Протокол от 20.03.2023 г. № 7

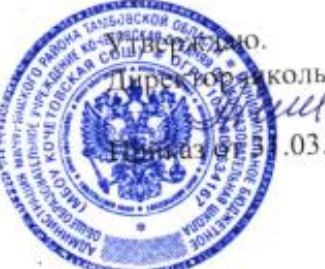

Т.А.Петрищева 03.2023 г. № 79/1

**Дополнительная общеобразовательная общеразвивающая программа технической направленности «В мире игр» (базовый уровень) Возраст учащихся: 10-12 лет, срок реализации: 1 год.**

> Автор - составитель: педагог дополнительного образования Чистова Татьяна Анатольевна

с. Кочетовка, 2023 г.

# **Информационная карта программы**

# **1.1 Пояснительная записка**

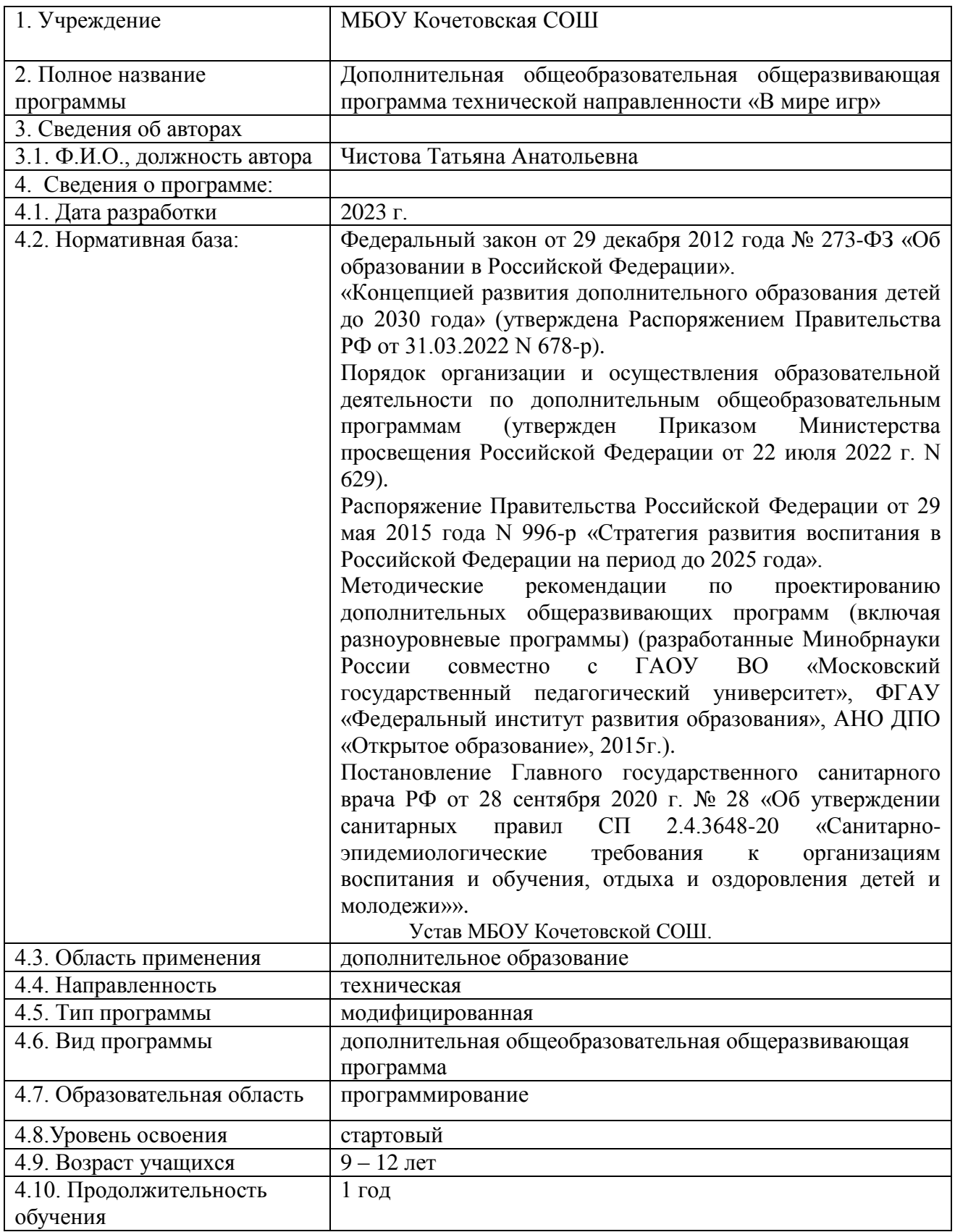

#### **Актуальность и практическая значимость программы**

Scratch– один из популярных языков программирования, который позволит обучающимся освоить основы программирования «с нуля». Стоит отметить, что эта среда программирования дает принципиальную возможность составлять сложные по своей структуре программы, не заучивая наизусть ключевые слова, и при этом в полной мере проявить свои творческие способности и понять принципы программирования.

Актуальность Программы продиктована развитием современного информационного общества, широким внедрением информационных технологий в образовательные процессы и обычную жизнь каждого человека. Реализация Программы способствует развитию мотивации к получению новых знаний, возникновению интереса к программированию как к инструменту самовыражения в творчестве, а также поможет в повышении самооценки и самоопределении в профессиональной направленности личности.

Таким образом, реализация Программы позволит обучающимся получить необходимый объем знаний о возможностях использования среды программирования Scratch, создать положительную мотивацию, способствующую развитию личностных, метапредметных и предметных умений обучающихся. Кроме того, реализация Программы даст возможность для создания условий для социального, культурного и профессионального самоопределения, творческой самореализации личности ребенка по средствам реализации мероприятий технической направленности, а также овладение ими soft и hard компетенциями.

**Новизна программы** заключается в предоставлении возможности каждому ребенку попробовать свои силы в программировании, в использовании проектной деятельности на занятиях, а также возможности подобрать для каждого ребенка оптимальное продвижение в изучении материала по своим способностям. Также особое внимание следует уделить использованию практико-ориентированного подхода в построении занятий.

**Отличительная особенность программы** является использование кейс-метода, который основан на обучении путем решения конкретных задач-ситуаций (кейсов) и ориентирован на формирование готовности обучающихся решать практические задачи и находить решение в реальных, жизненных, а также проблемных ситуациях.

**Педагогическая целесообразность программы** заключается в использовании игрового, визуального подхода для вовлечения детей в активности, чтобы они оставались вовлеченными в процессе обучения.

Scratch не просто язык программирования, но еще и интерактивная среда, где результаты действий визуализированы, что делает работу с программой понятной, интересной и увлекательной. Отличительной особенностью среды Scratch является возможность создавать мультфильмы, анимацию и даже простейшие игры, что делает программу практически значимой для современного школьника.

**Адресат программы:** программа предназначена для детей в возрасте от 9 до 12 лет.

**Условия набора обучающихся:** для обучения в объединении принимаются все желающие, независимо от уровня первоначальных знаний.

**Состав группы:** постоянный. Нормы наполнения групп – 10 – 12 человек.

**Объем и срок освоения программы:** программа реализуется в течение 1 учебного года (72 академических часа).

**Формы обучения:** программа предполагает использование дистанционной формы обучения и направлена на обогащение творческого воображения, мышления и развития первоначальных навыков программирования.

**Режим занятий, периодичность и продолжительность занятий:** два раза в неделю по одному часу.

#### **1.2 Цель и задачи программы**

**Целью программы** является обучение программированию через создание творческих проектов, развитие личности ребенка, способного к творческому самовыражению, обладающего технической культурой, аналитическим мышлением, навыками и умениями робототехники и программирования, умеющего работать в коллективе, способного применять полученные знания при решении бытовых и учебных задач.

#### **Образовательные задачи:**

обучить навыками составления алгоритмов;

 познакомить с понятиями «объект», «событие», «управление», «обработка событий»;

 изучить принципы работы основных алгоритмических конструкций;

сформировать представление о профессии «программист»;

 сформировать навыки разработки, тестирования и отладки несложных программ;

познакомить с понятием проекта и алгоритмом его разработки;

 сформировать навыки разработки проектов: интерактивных историй, интерактивных игр, мультфильмов, интерактивных презентаций.

#### **Развивающие задачи:**

 раскрыть критический, системный, алгоритмический и творческий потенциал мышления;

развить внимание, память, наблюдательность;

развить познавательный интерес;

 развить умение работать с компьютерными программами и дополнительными источниками информации;

 развить навыки планирования проекта и умение работать в группе.

#### **Воспитательные задачи:**

 сформировать культуру работы коллективной проектной деятельности при реализации общих проектов;

 способствовать развитию интереса к изучению профессий, связанных с программированием;

 способствовать формированию установки на позитивную социальную деятельность в информационном обществе, на недопустимость действий, нарушающих правовые, этнические нормы общения в информационном пространстве.

# **1.3 Содержание программы Учебный план**

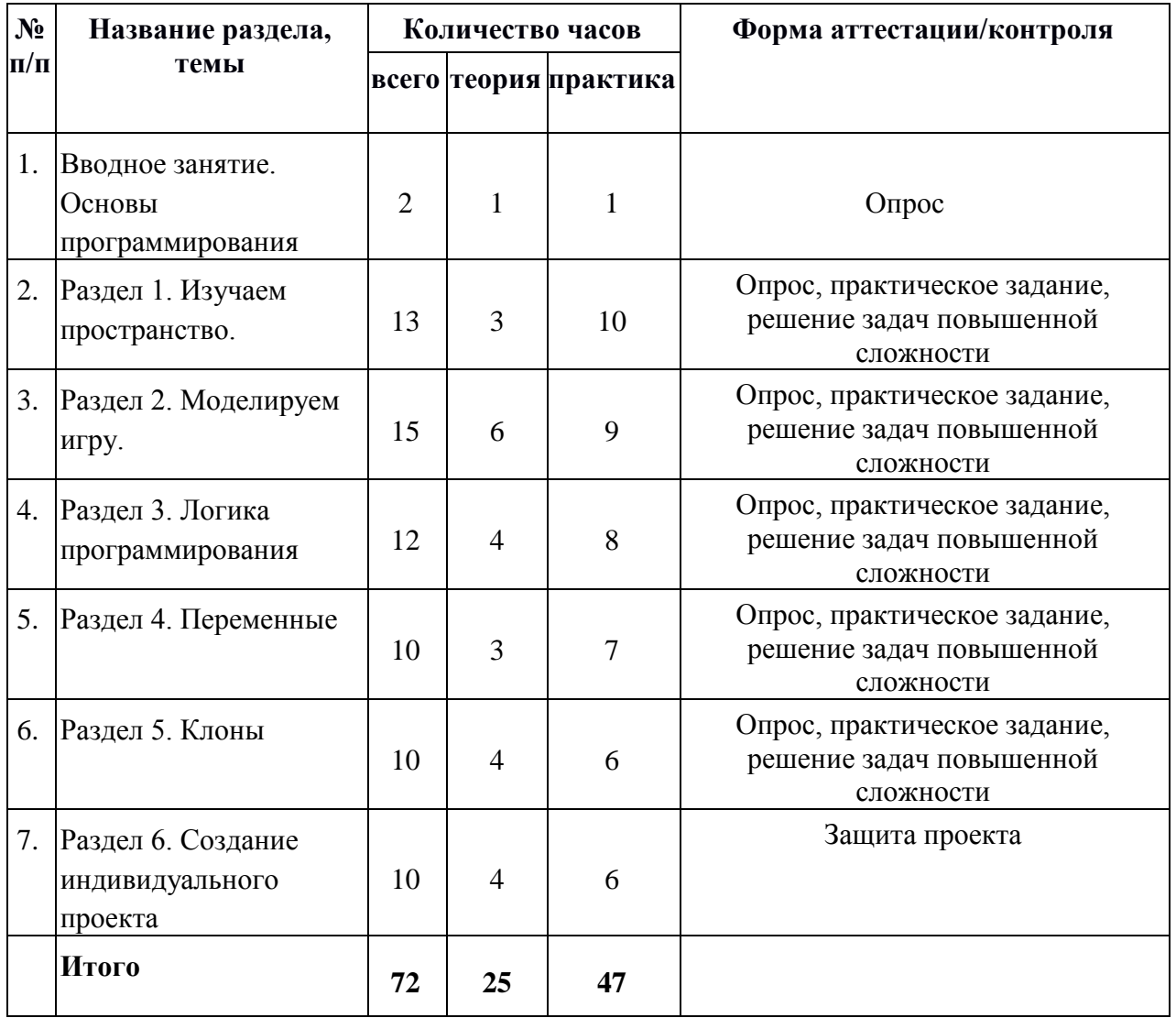

# **СОДЕРЖАНИЕ УЧЕБНОГО ПЛАНА**

#### **Вводное занятие. Основы программирования.**

*Теория:* Среда программирования Scratch: история создания, области применения. Основные определения: «алгоритм», «программа», «команда», «система команд исполнителя», «исполнитель», «сцена», «проект», «спрайт», «скрипт».

*Практика:* Знакомство с программой Scratch: интерфейс программы, просмотр команд разных блоков. Работа с закладками: скрипты, костюмы, звуки.

#### **Раздел 1. «Изучаем пространство»**

# **Тема 1.1. «Координаты». «Повороты и направления».**

*Теория:* Понятие алгоритма. Линейный алгоритм. Графическая запись алгоритма. Команды – идти; повернуться направо (налево); повернуть в направлении; повернуться к; изменить х (у) на; установить х (у) в; если край, оттолкнуться. Принципиальное различие действия команд идти в и плыть в. Назначение сенсоров положение х, положение у и направлении.

*Практика:* Создание простых проектов с использованием элементарных команд исполнителя по заданному линейному алгоритму. Определение координат спрайта. Создание программ для передвижения спрайтов по сцене.

## **Тема 1.2. «Вращения и градусы».**

*Теория: Координатная* плоскость. Точка отсчёта, оси координат, единица измерения расстояния, абсцисса и ордината.

*Практика:* Управление спрайтами: команды идти, повернуться на угол, опустить перо, поднять перо, очистить.

**Тема 1.3. «Создание мультфильма «Летучий кот и летучая мышь».**

*Практика:* Создание мультфильма «Летучий кот и летучая мышь»

**Тема 1.4. «Анимация с элементами ИИ. Изменяем кота в зависимости от окружающих условий. Знакомимся с переменными».**

*Практика:* Анимация с элементами ИИ. Изменяем кота в зависимости от окружающих условий

**Тема 1.5. «Анимация. Разворачиваем пчелу в направлении движения».**

*Практика: Разворачиваем* пчелу в направлении движения»

**Тема 1.6. «Графика. Рисование: разноцветные геометрические фигуры».**

*Практика: Рисование:* разноцветные геометрические фигуры.

## **Тема 1.7. «Сообщения».**

*Теория:* Звуковые форматы. Конвертация звука. Озвучивание.

*Практика:* Озвучивание игры, использование библиотеки звуков, импорт звуков, конвертация звука для импорта в программу.

**Тема 1.8. «Звуки и музыка».**

*Практика:* Решение практических заданий на тему: Звуки и музыка в Scratch.

#### **Тема 1.9. «Создание поздравительной открытки с узорами».**

*Практика:* Решение практических заданий на тему: Создание поздравительной открытки с узорами.

## **Тема 1.10. «Отработка навыков решения задач».**

*Практика:* Решение практических заданий на тему: Отработка навыков решения задач.

# **Тема 1.11. Самостоятельная работа «Изучаем пространство».**

*Практика:* Самостоятельная работа «Изучаем пространство».

## **Раздел 2. «Моделируем игру»**

#### **Тема 2.1. «Условия и оператор выбора»**

*Теория:* Сцена. Широта и высота сцены. Текущие координаты объекта. Редактирование текущего фона. Вставка нового фона из файла. Вставка стандартного фона из библиотечного модуля среды. Рисование фона в графическом редакторе. Создание нескольких фонов в одной сцене.

*Практика:* Создание фона сцены на выбранную учащимся тему.

## **Тема 2.2. «Изменение координат». «Процедуры»**

*Теория:* Навигация в среде Scratch. Определение координат спрайта. Назначение сенсоров положение х, положение у и направлении. Команды – очистить, опустить перо, поднять перо, установить цвет пера, изменить цвет пера на, установить цвет пера, изменить тень пера, установить тень пера, изменить размер пера на, установить размер пера, печать.

*Практика:* Команда идти в точку с заданными координатами. Создание проекта «Кругосветное путешествие Магеллана». Команда плыть в точку с заданными координатами.

## **Тема 2.3. «Создание игры «Лабиринт»**

*Теория* Логика создания персонажей для игры. Перевод алгоритма, написанного на естественном языке, в коды Scratch. Односторонний (без возможности вернуться назад) переход из одного пространства в другое. Понятие интерфейса. Элементы интерфейса. Основные принципы дизайна интерфейсов. Обратная связь. Необходимые элементы меню.

*Практика:* Алгоритмическая разработка проекта, запись на естественном языке событий и точек взаимодействия героев будущей игры. Разработка и создание основных спрайтов и их костюмов для будущей игры. Разработка скриптов для спрайтов и объектов. Доработка основного листинга программы с целью установления связей между спрайтами. Тестирование и отладка программы. Создание игры лабиринт.

## **Тема 2.4. «Создание мультфильма «Встреча с приведениями»**

*Практика:* Создание мультфильма «Встреча с приведениями

**Тема 2.5. «Отработка навыков решения задач»**

*Практика:* Отработка навыков решения задач

**Тема 2.6. «Самостоятельная работа «Моделируем игру»**

*Практика:* Самостоятельная работа «Моделируем игру

# **Раздел 3. «Логика программирования» Тема 3.1. «Логические операторы». «Цикл с условием»**

*Теория:* Основные понятия: «Логика», «Алгебра логики». Применение алгебры логики в различных областях информатики. Условия логического оператора «И». Условия логического оператора «ИЛИ». Основные понятия: «Операция отношения», «Метод сравнения». Операции отношения логического оператора «И» и логического оператора «ИЛИ». Циклы с фиксированным числом повторений. Заголовок цикла. Тело цикла. Циклы с условным оператором. Заголовок цикла. Тело цикла. Предусловие и постусловие. Зацикливание.

*Практика:* Создание проектов с использованием условий логического оператора «И». Создание собственной компьютерной игры с использованием условия логического «ИЛИ». Создание проекта «Наибольшее число» с использованием логических операторов. Создание программ с использованием циклов с фиксированным числом повторений. Создание программ с использованием циклов с предусловием и постусловием.

## **Тема 3.2. «Отработка навыков решения задач»**

*Практика:* Отработка навыков решения задач

**Тема 3.3. «Самостоятельная работа «Логика программирования»**

*Практика:* Самостоятельная работа «Логика программирования»

#### **Раздел 4. «Переменные»**

#### **Тема 4.1. «Переменные в циклах»**

*Теория:* События в проектах Scratch. Понятие переменных и необходимость их использования в листинге программы.

*Практика:* Разработка сценария Scratch-историй с несколькими событиями.

## **Тема 4.2. «Типы данных и операторы»**

*Теория:* Изучения трёх типов данных: числовые, строковые и логические.

*Практика:* Решение практических заданий на тему: Типы данных и операторы.

#### **Тема 4.3. «Проект «Кот математик»»**

*Практика:* создание проекта «Кот математик»

#### **Тема 4.4. «Переменная как параметр»**

*Теория:* Блок «Данные». Определения: «данные», «переменная», «счетчик».

*Практика:* Создание проекта «Анимация» с использованием переменной «Счетчик». Создание простых проектов с использованием математических переменных для сравнения, умножения, сложения и деления чисел.

## **Тема 4.5. «Викторина «Столицы государств»»**

*Практика:* создание викторины «Столица государств»

**Тема 4.6. «Свободное проектирование. «Делаем мультфильмы, комиксы, игры»»**

*Практика:* свободное проектирование **Тема 4.7. «Самостоятельная работа «Переменны»»** *Практика:* самостоятельная работа «Переменные»

# **Раздел 5. «Клоны»**

## **Тема 5.1. «Классы и объекты»**

*Теория:* Изучение объектов, классов, методов при разработке в среде Scratch.

*Практика:* Полученный материал усвоить и применить на практике.

**Тема 5.2. «Проект «Полет самолета»»**

*Практика:* создание проекта «Полет самолета»

**Тема 5.3. «Создание проекта «Осьминог»»**

*Практика:* Создание проекта «Осьминог

**Тема 5.4. «Создание проекта «Бегущий человек»»**

*Практика:* Создание проекта «Бегущий человек»

**Тема 5.5. «Создание мультипликационного сюжета «Кот и птичка»»**

*Практика:* Создание мультипликационного сюжета «Кот и птичка»

## **Раздел 6. «Создание индивидуального проекта»**

**Тема 6.1. «Проект в Scratch. определение понятия проекта, его структуры и реализации в Scratch»**

*Теория:* Определение понятия проекта, его структуры и реализации в Scratch.

**Тема 6.2. «Сценарий проекта. Знакомство с этапами разработки и выполнения проекта: постановкой задачи и составлением сценария в Scratch».**

*Теория:* Создание сценария проекта. Этапы разработки и выполнения проекта: постановкой задачи и составлением сценария в Scratch

*Практика:* Реализация проекта мультипликации спрайта

**Тема 6.3. «Проект взаимодействия объектов. Реализация усложнения и развития проекта мультипликации спрайта»**

*Практика:* Проект взаимодействия объектов. Реализация усложнения и развития проекта мультипликации спрайта

**Тема 6.4. «Разработка собственного проекта. Постановка задач и составление собственного сценария»**

*Практика:* Разработка собственного проекта. Постановка задач и составление собственного сценария

**Тема 6.5. «Оформление проекта. Подготовка к защите»**

*Практика:* Оформление проекта. Подготовка к защите.

**Тема 6.6. «Итоговое занятие. Защита проекта»**

*Практика:* Итоговое занятие. Защита проекта

## **1.4. Планируемые результаты**

Программа направлена на достижение учащимися следующих **личностных** результатов:

 Профессиональное самоопределение, ознакомление с миром профессий, связанных с информационными и коммуникационными технологиями;

 критическое отношение к информации и избирательность ее восприятия;

 освоение способов решения проблем творческого характера в жизненных ситуациях;

 оценивание разработанного творческого продукта и соотнесение его с изначальным замыслом, выполнение коррекции.

#### **Метапредметные результаты:**

- формирование умения самостоятельно планировать пути достижения целей, выбирать наиболее эффективные способы решения познавательных задач;
- формирование умения понимать причины успеха/неуспеха своей деятельности;
- формирование умения излагать свое мнение и аргументировать свою точку зрения, готовность слушать собеседника и вести диалог.

#### **Предметные результаты:**

результате реализации программы, обучающиеся будут

#### **знать:**

- что такое алгоритм;
- что такое «объект», «событие», «управление», «обработка событий»;
- функциональность работы основных алгоритмических конструкций;
- что такое проект и алгоритмом его разработки;
- знать, что такое разработка проектов: интерактивных историй, интерактивных игр, мультфильмов, интерактивных презентаций. **уметь:**

 самостоятельно составить алгоритм решения задачи, создать формы для разработанного сюжета, «оживить» созданные формы и в результате воплотить в жизнь творческий проект в интегрированной мультимедийной среде;

 анализировать графические изображения и другие знаковые формы передачи информации;

 описывать признаки предметов и узнавать предметы по их признакам;

- выделять существенные признаки предметов;
- вводить текст с клавиатуры.

# **Блок №2. «Комплекс организационно-педагогических условий реализации дополнительной общеобразовательной общеразвивающей программы»**

# **2.1. Календарный учебный график**

Учебный год по дополнительной общеобразовательной общеразвивающей программе «Основы алгоритмики и логики» начинается 1 сентября и заканчивается 31 мая, число учебных недель по программе – 36, количество учебных часов – 72(Приложение).

# **2.2. Условия реализации программы**

#### **Материально-техническое обеспечение**

Для успешной реализации содержания программы необходимо следующее программное и техническое обеспечение:

- Ноутбуки 12 шт
- Наушники -12 шт.
- Манипулятор мышь 10 шт.
- Интерактивная панель
- стол 12 штук
- стул 12 штук

## **Методическое обеспечение**

Методы и формы обучения по программе определяются требованиями федерального государственного образовательного стандарта нового поколения, учетом возрастных и индивидуальных способностей учащихся, дистанционным характером обучения.

*Основные приоритеты методики преподавания по данной программе:* 

 междисциплинарная интеграция, содействующая становлению целостного мировоззрения;

интерактивность;

личностно-деятельностный подход в обучении;

 вариативное образование, предполагающее построение индивидуальных траекторий обучения и вариативное изменение образовательных моделей, что делает образовательный процесс более гибким и способным удовлетворять разнообразные образовательные потребности личности;

 субъект-субъектное педагогическое взаимодействие учащихся и педагогов по достижению совместных целей.

## **Основные технологии, формы и методы обучения**

Образовательный процесс строится по двум основным видам деятельности:

*обучение детей теоретическим знаниям* (вербальная информация, излагаемая педагогом на основе современных педагогических технологий);

*самостоятельная и практическая работа учащихся* (изучение основ программирования, выполнение практических заданий, создание собственных проектов и т.д.).

В программе реализуются теоретические и практические блоки, что позволяет наиболее полно охватить и реализовать потребности учащихся, сформировать практические навыки в области программирования. В ходе выполнения самостоятельных работ, учащиеся приобретают навыки работы с различными ресурсами, используемыми для создания собственных проектов, на основе чего происходит выбор оптимальных средств для представления информации в сети Интернет. Таким образом, данная программа позволяет развить у учащихся творческий склад мышления, способности к самостоятельному поиску, решению поставленных проблем, и создать условия для творческого самовыражения личности, что в полной мере соответствует тем требованиям, которые обозначены во ФГОС нового поколения.

Программа имеет разноуровневый характер и рассчитана на учащихся с разным уровнем подготовки. Учебный материал распределен по принципу последовательного расширения и углубления теоретических знаний, приобретения практических умений и навыков.

## **Кадровое обеспечение программы**

Педагоги, организующие образовательный процесс по данной программе должны иметь высшее техническое образование или пройти подготовку на курсах повышения квалификации по применению информационнокоммуникационных технологий. Важным условием, необходимым для реализации программы, является умение педагога осуществлять личностнодеятельностный подход к организации обучения, проектировать индивидуальную образовательную траекторию учащегося, разрабатывать и эффективно применять инновационные образовательные технологии.

#### **2.3. Форма аттестации**

Результативность контролируется на протяжении всего процесса обучения. Для этого предусмотрено использование компьютерных онлайнтестов, выполнение практических работ и творческих заданий, что позволяет проводить оценивание результатов в форме взаимооценки.

В программе предусмотрено проведение стартовой, текущей, а также итоговой диагностики.

*Стартовая диагностика*. При приеме детей в объединение педагог проводит тестирование уровня развития мотивации ребенка к обучению, уровня знаний учащихся в сфере применения ИКТ и навыков использования программного обеспечения для веб-дизайна. Результаты тестирования фиксируются в специальных сводных таблицах.

13

*Текущая диагностика* предусматривает: онлайн тестирование, опросы, на которых дети рассказывают, что каждый из них узнал нового, что больше всего заинтересовало на каждом занятии. Уровень освоения программы отслеживается также с помощью выполнения заданий по разработке различных элементов веб-сайтов. Задания подбираются в соответствии с возрастом учащихся.

*Итоговая диагностика*. Основной формой подведения итогов является подготовка и размещение персонального сайта в сети Интернет.

## **Критериями выполнения программы служат:**

знания, умения и навыки учащихся, позволяющие им комплексно использовать информационные технологии для получения необходимой информации и создания собственных проектов, стабильный интерес к изучению информационно-коммуникационных технологий и их использования в различных сферах деятельности.

# **2.4. Оценочные материалы**

Диагностика развития теоретических знаний и практических навыков создания веб-сайтов осуществляется с помощью диагностических контрольных заданий по следующим критериям:

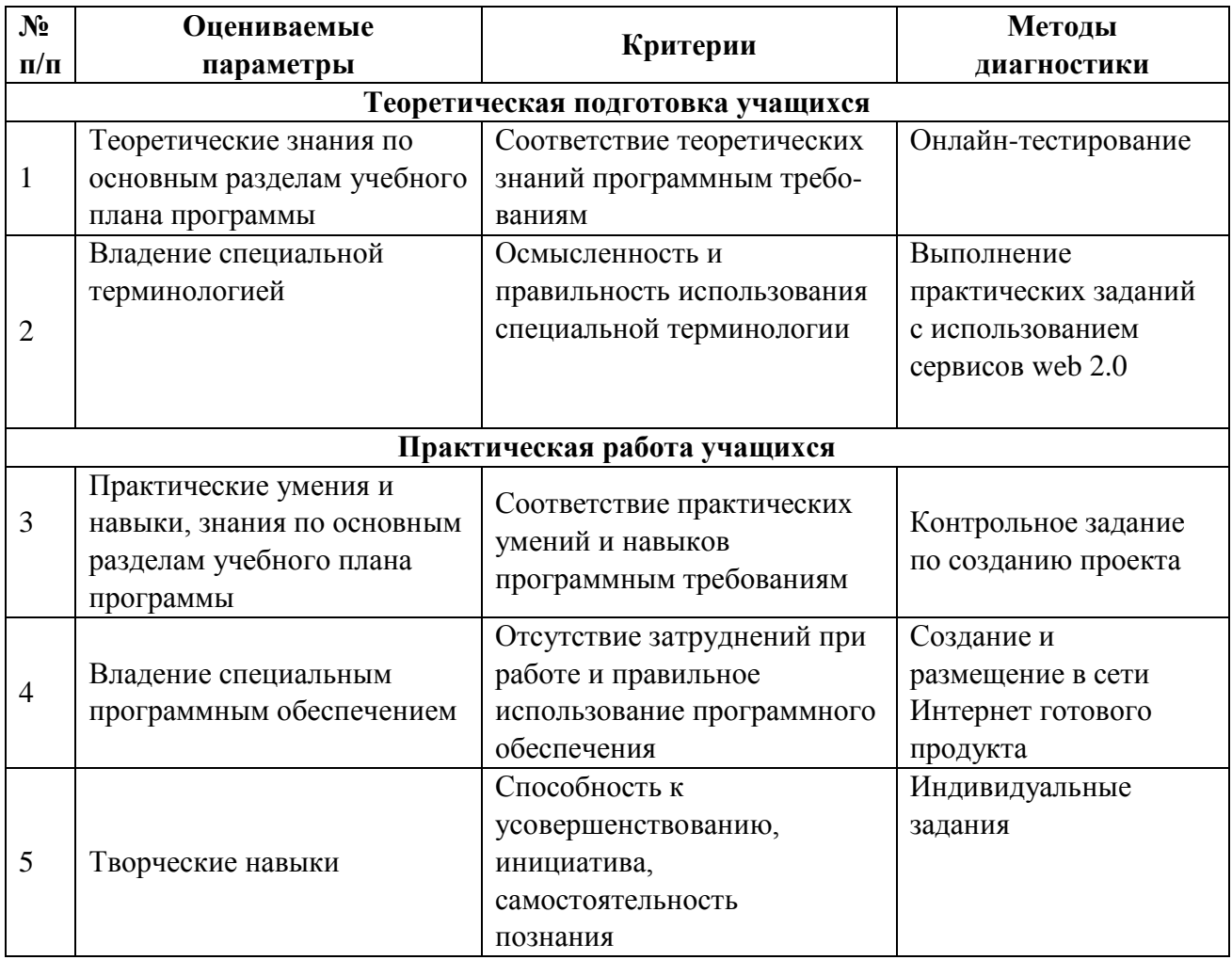

## **2.5 Методическое обеспечение программы**

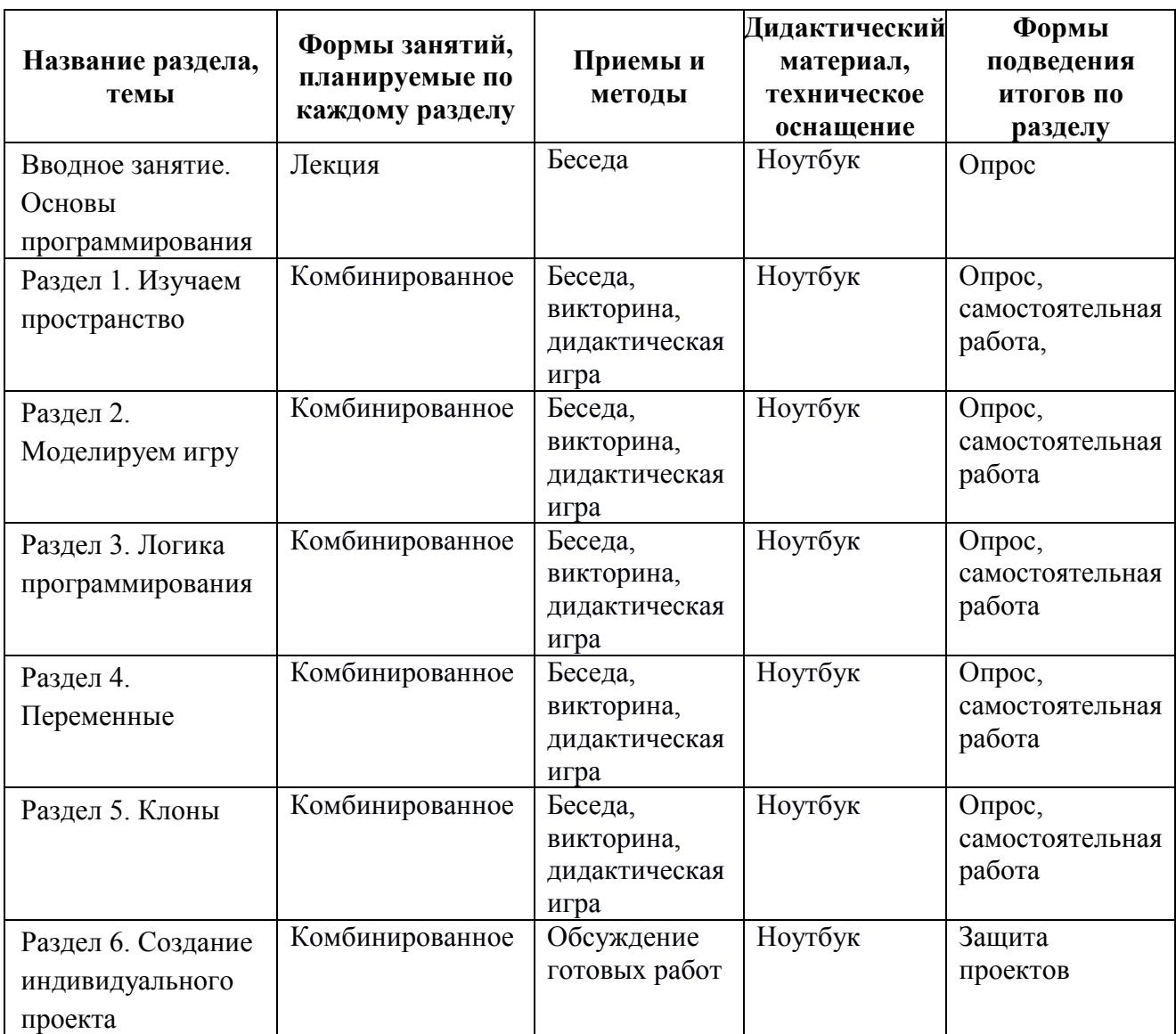

## **Список литературы**

## **Для педагога:**

1. Патаракин Е.Д. Руководство для пользователя среды Scratch. [Текст]: Версия 2.0, 2007.

2. Пашковская Ю.В. Творческие задания в среде Scratch: рабочая тетрадь для 5-6 классов[Текст]: / Ю.В.Пашковская. – М.: БИНОМ. Лаборатория знаний, 2014.

3. Рындак В. Г., Дженжер В. О., Денисова Л. В. Проектная деятельность школьника в среде программирования Scratch: учебнометодическое пособие [Текст]: / В. Г. Рындак, В. О. Дженжер, Л. В. Денисова. — Оренбург: Оренб. гос. ин-т. менеджмента, 2009 — 116 с.: ил.

4. Филиппов С.А. Робототехника для детей и родителей. – СПб.:Наука, 2010, 195 стр.

5. Цветкова М.С., Богомолова О.Б. Программа курса по выбору «Творческие задания в среде программирования Скретч», [Текст]: /сборник «Информатика. Математика. Программы внеурочной деятельности для

начальной и основной школы: 3-6 класс»/ М.С.Цветкова, О.Б.Богомолова. – М.: БИНОМ. Лаборатория знаний, 2013.

# **Для обучающихся:**

1. Вордерман К., Вудкок Дж., Макаманус Ш. И др. Программирование для детей. – М.: Манн, Иванов и Фербер, 2016, 224 стр.

2. Пашковская Ю.В. Творческие задания в среде Scratch: [Текст]: рабочая тетрадь для 5-6 классов/ Ю.В.Пашковская. – М.: БИНОМ. Лаборатория знаний, 2014.

## **Электронные ресурсы:**

1. Творческая мастерская Scratch (описание уроков с примерами). — <http://www.nachalka.com/book/export/html/1398>

2. Программирование в среде Scratch. 2011 г. [–http://scratch](http://scratch-elektiv.ucoz.ru/)[elektiv.ucoz.ru/](http://scratch-elektiv.ucoz.ru/)

3. [Scratch в Оренбурге](https://sites.google.com/site/orenscratch/) (примеры уроков и проектов). – <https://sites.google.com/site/orenscratch/home>

4. Русское сообщество скретчеров. Студия. – <https://scratch.mit.edu/studios/488294/projects/>

Приложение 1

# **Календарно-тематический учебный график на 2023 – 2024 учебный год Место проведения занятий: МБОУ Кочетовская СОШ**

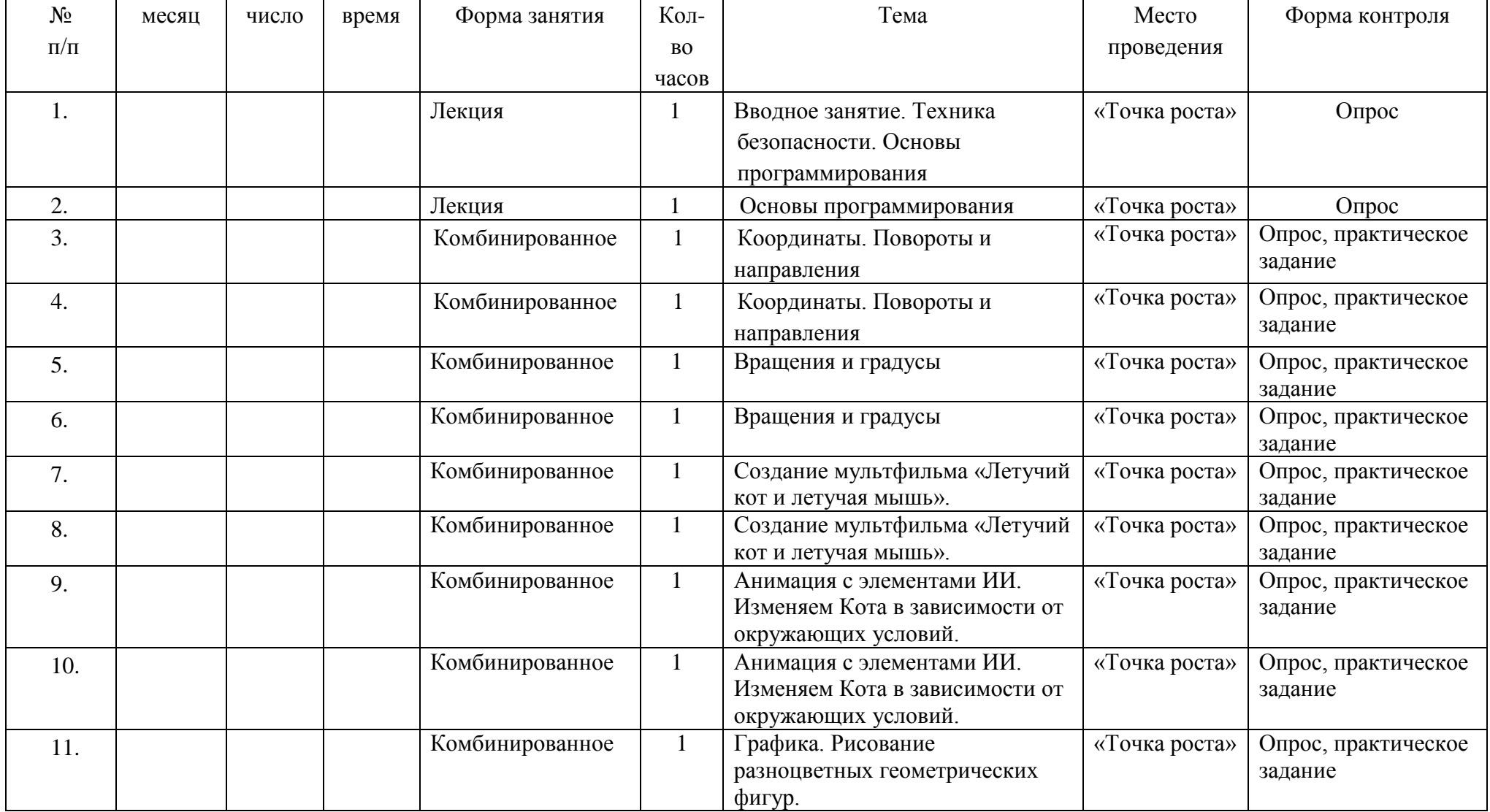

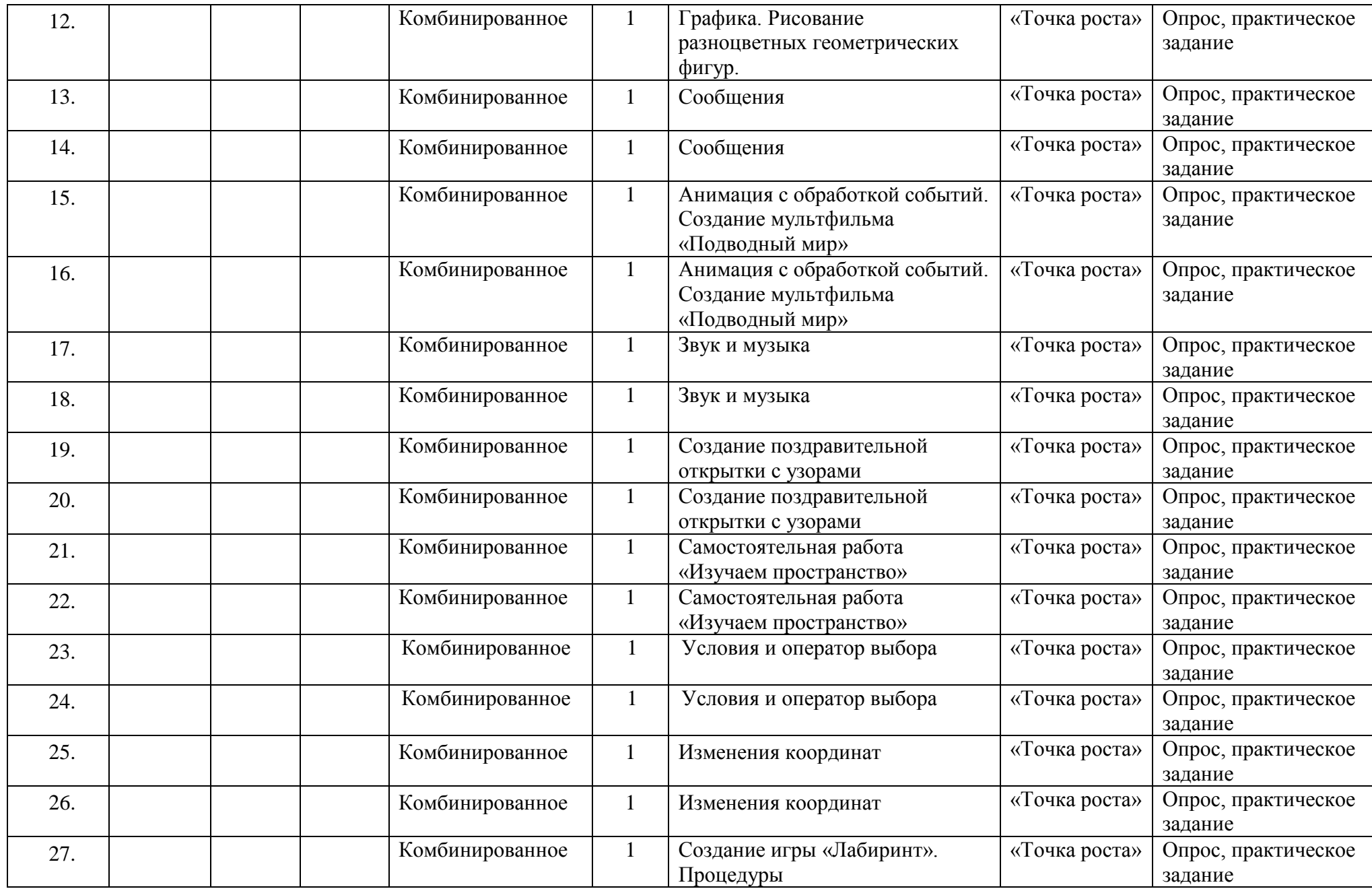

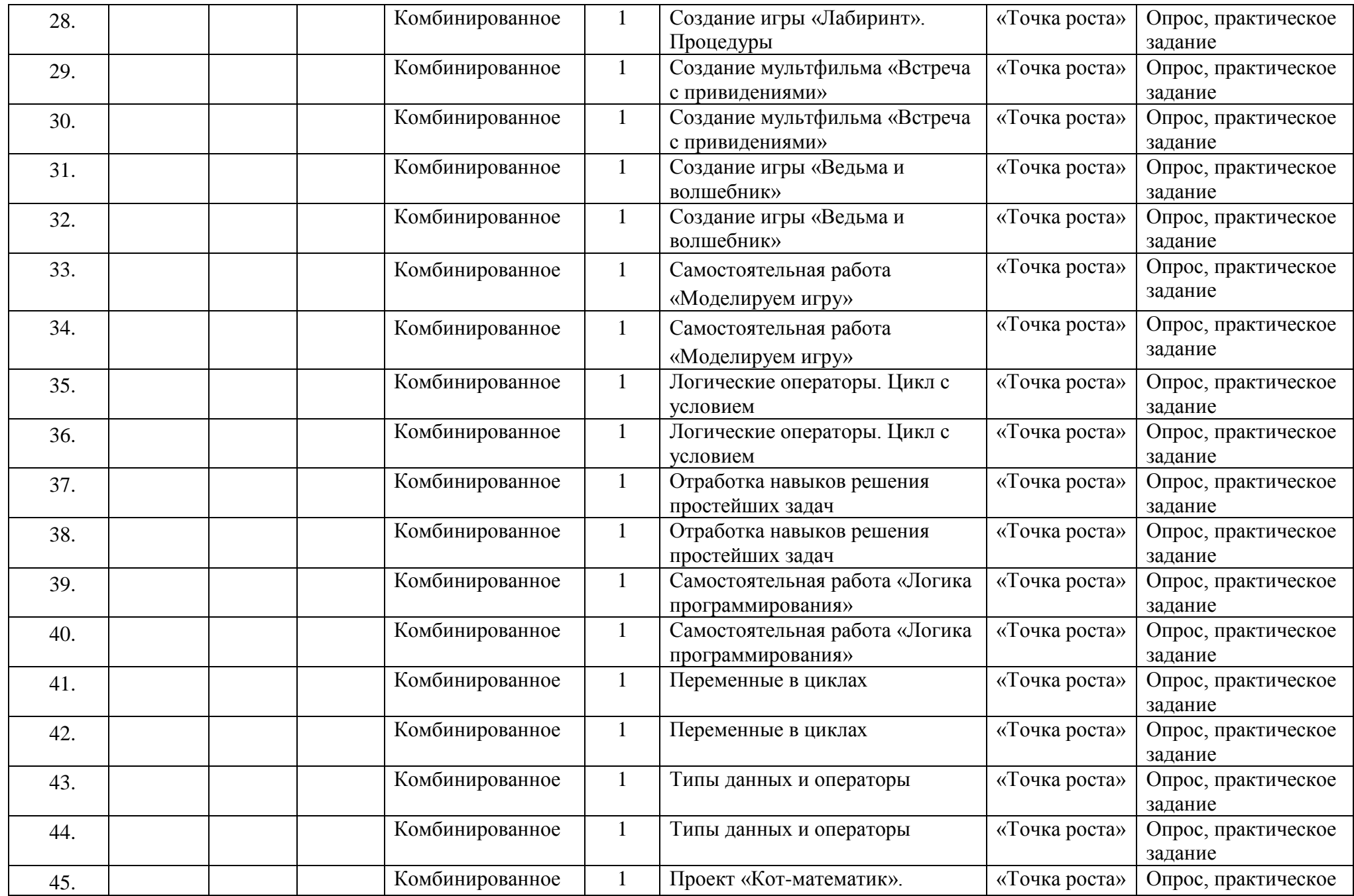

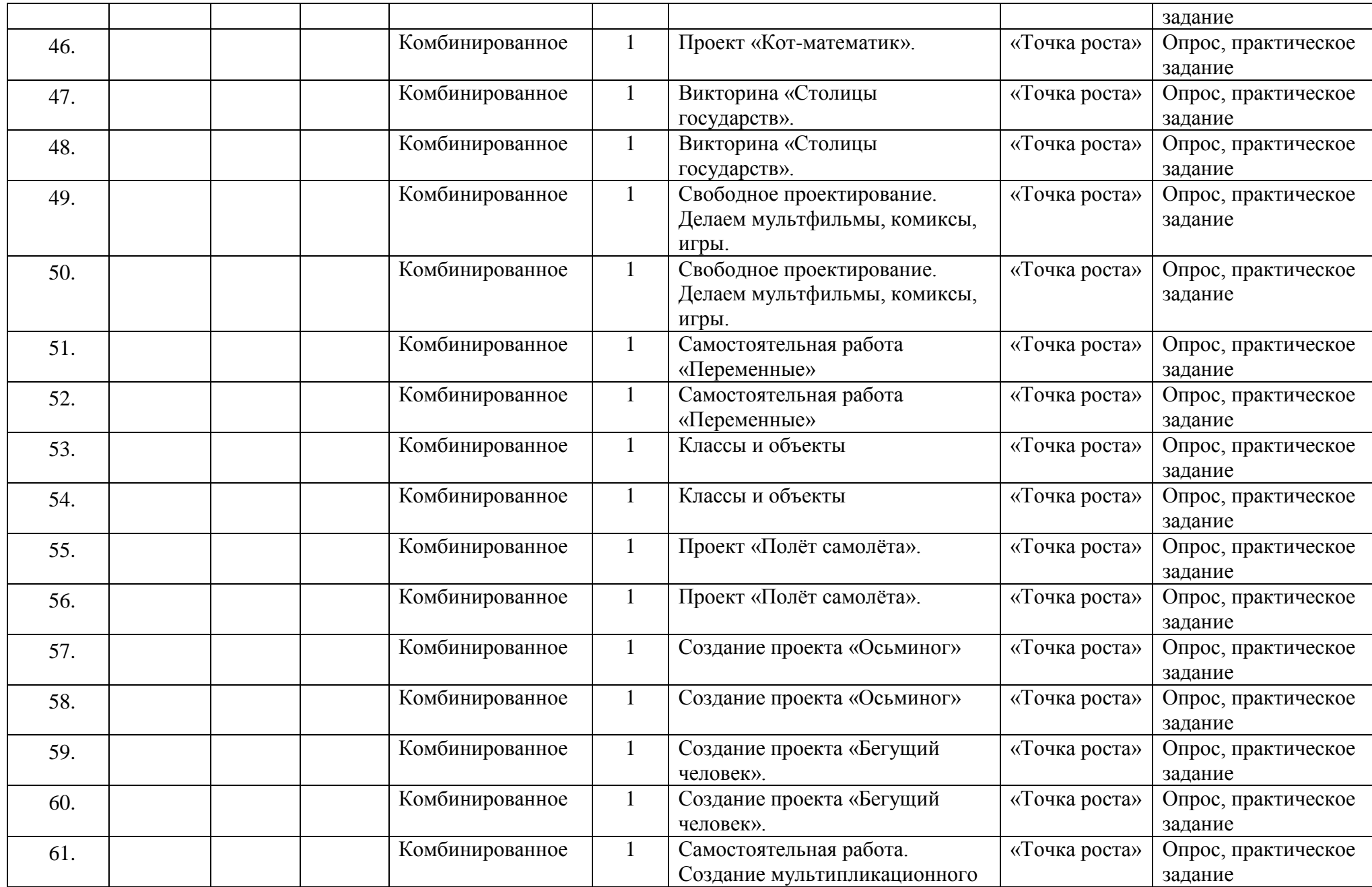

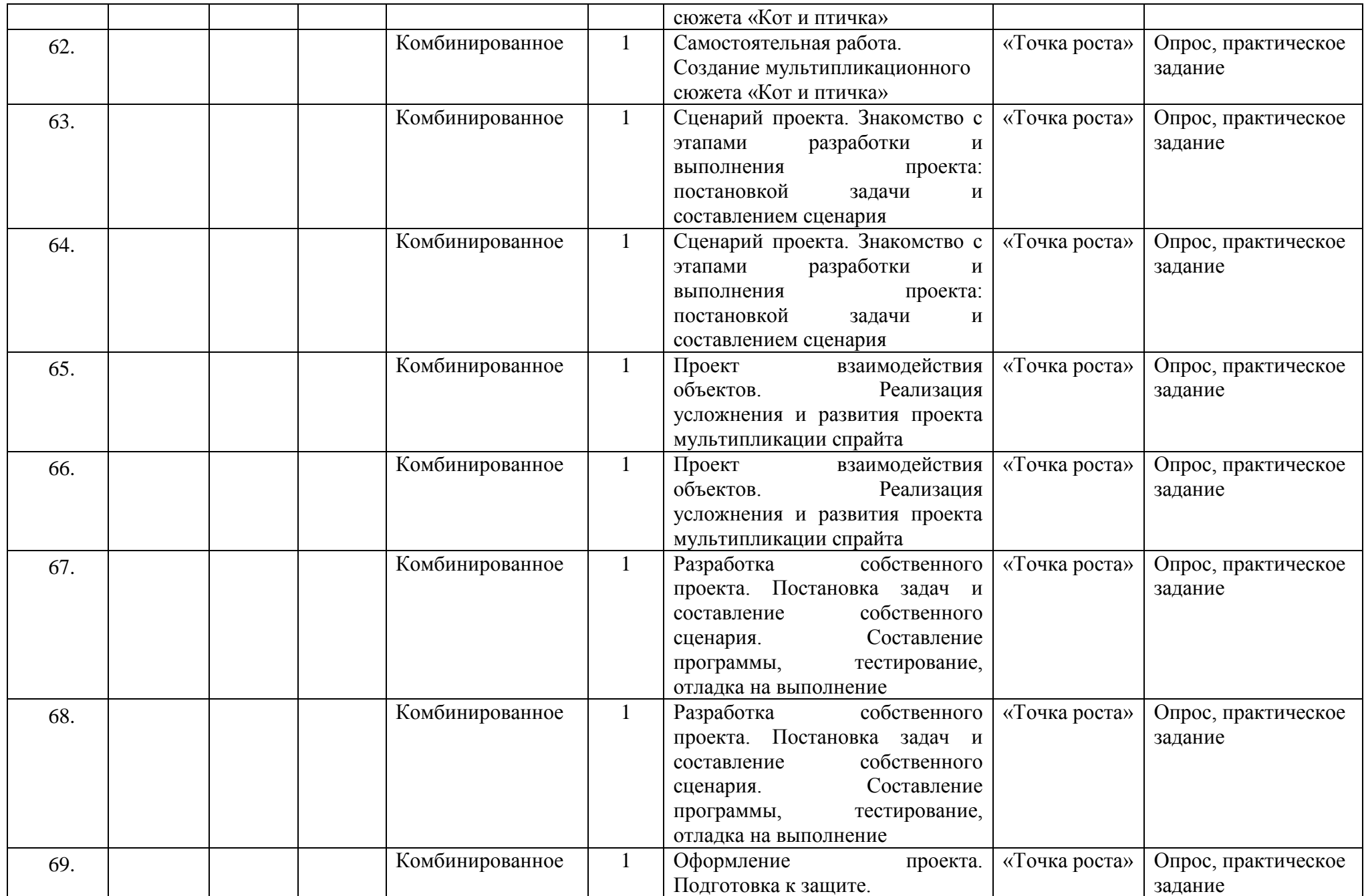

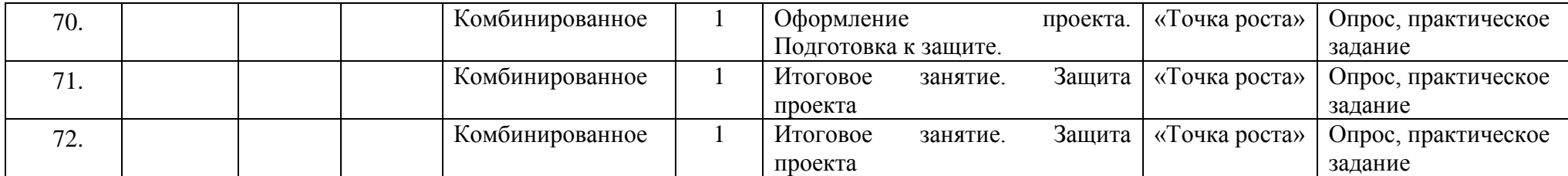